### Proximity for Promotion Using iBeacons to Highlight Spaces and Services

Want to use your smartphone to test iBeacons in this session? Download the app URL: goo.gl/NraaLR

(We also have iPods with app preloaded)

### Proximity for Promotion Using iBeacons to Highlight Spaces and Services

Katelyn T. Burton, Reference & Instruction Librarian, Virginia Western Community College

Jason Burton, Center for Innovative Teaching & Learning, Radford University

Alyssa Archer, Instruction Librarian, Radford University

### McConnell Library, Radford University

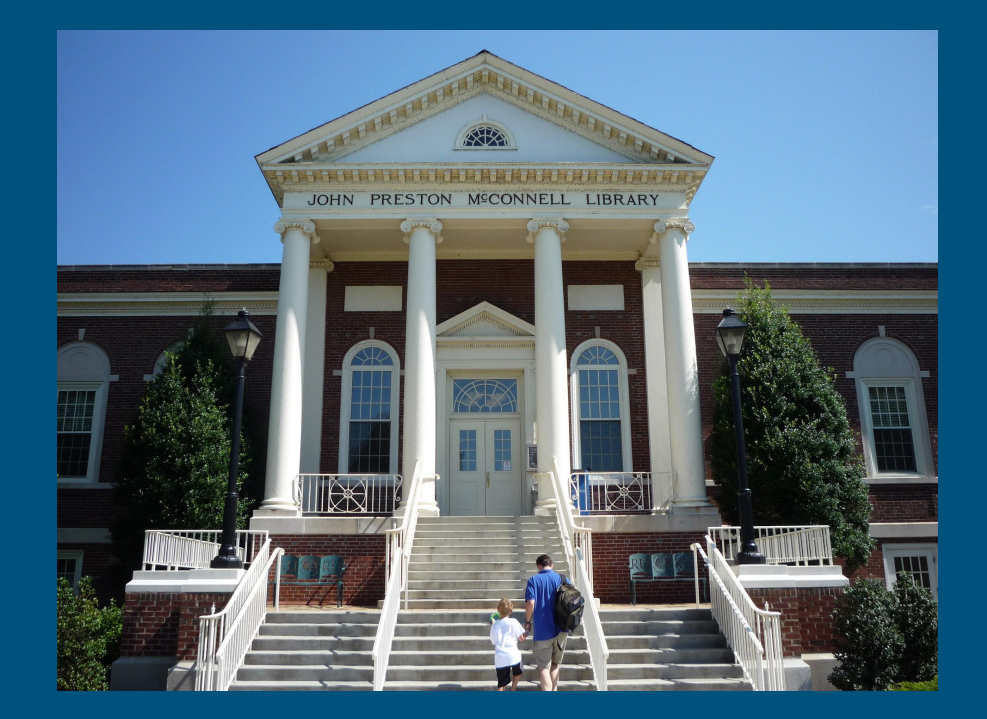

# Wayfinding URL: goo.gl/NraaLR

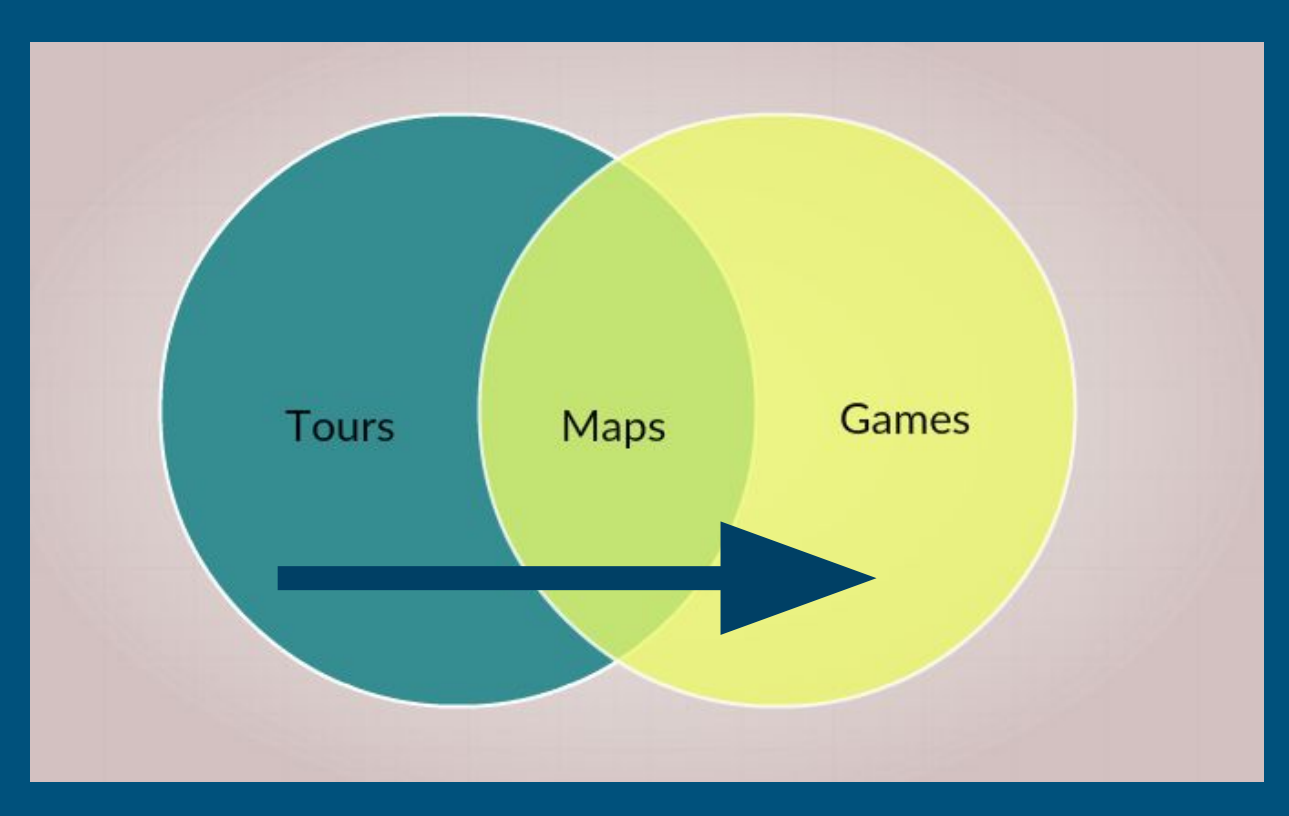

# Selfie scavenger hunt URL: goo.gl/NraaLR

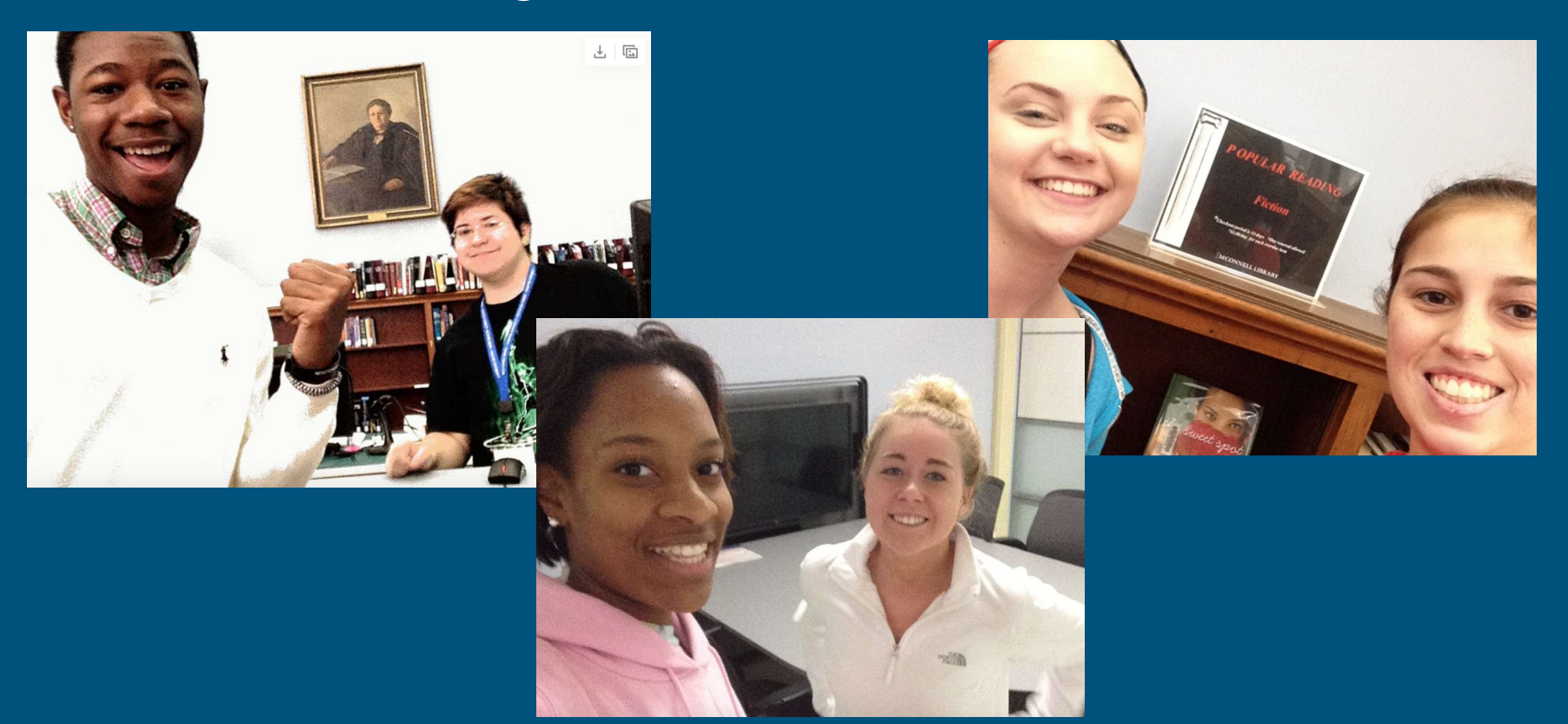

### Enter the iBeacon (proximity beacon)

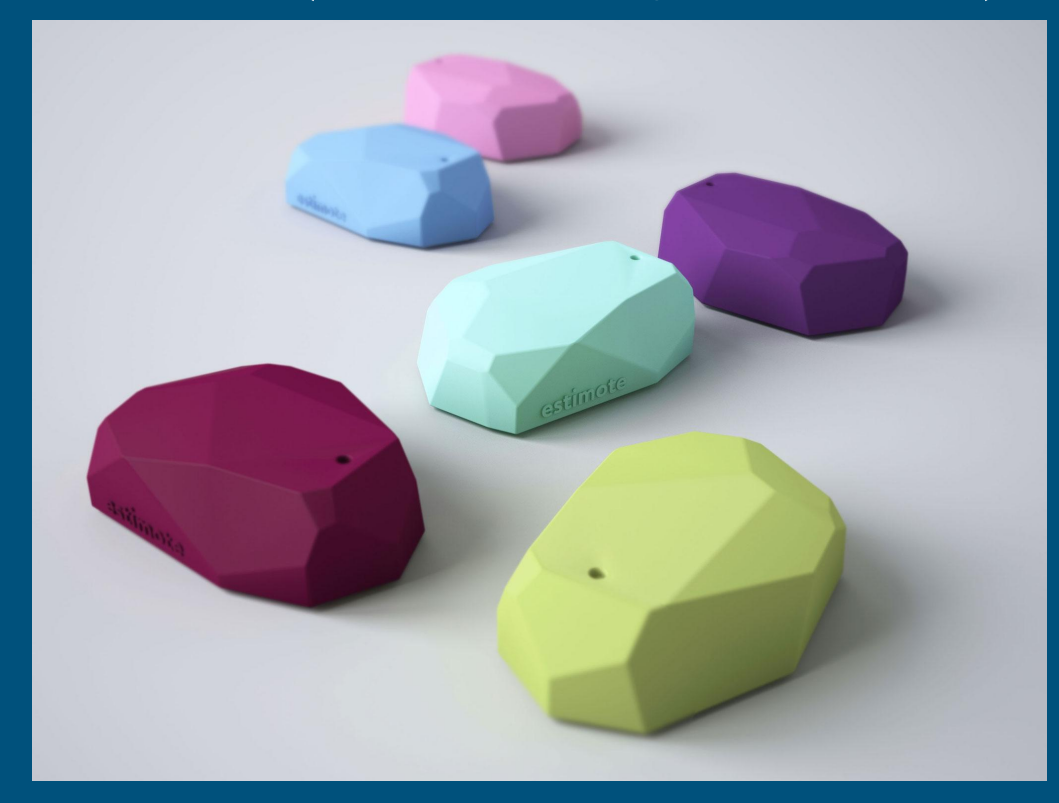

### Our Project: National Library Week Hunt

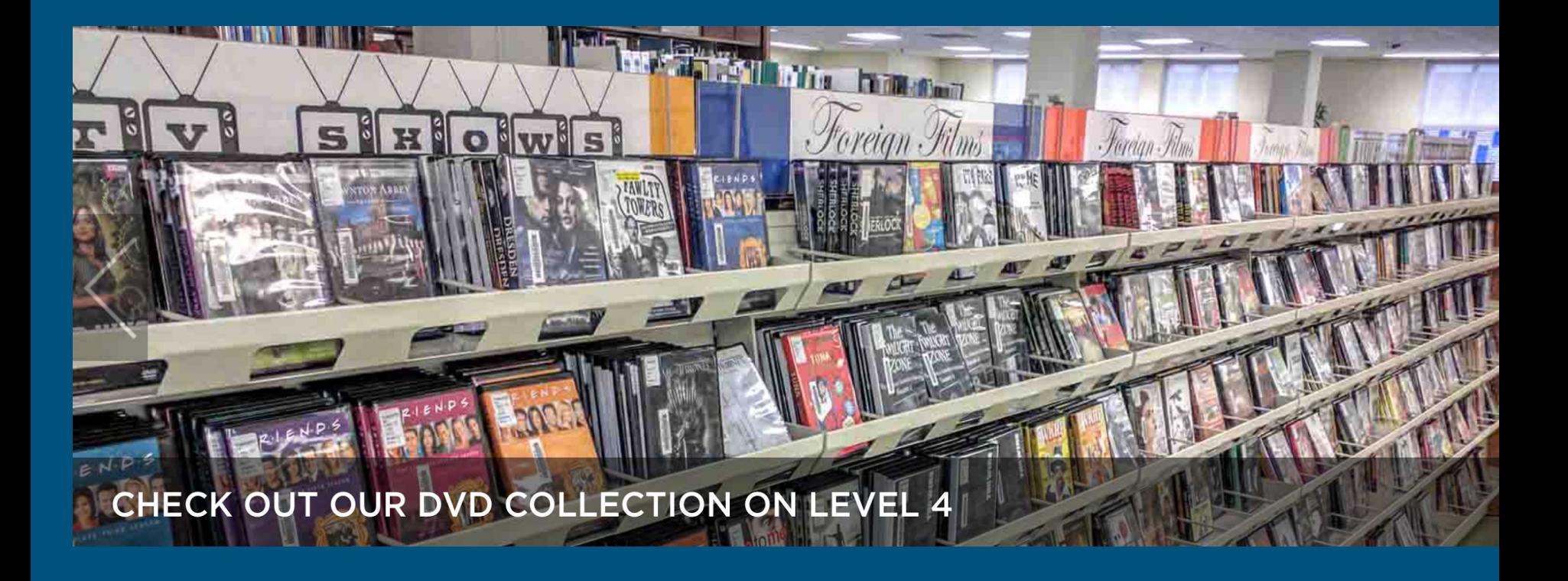

### Reflection

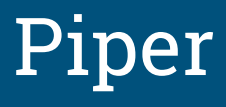

<https://www.piper.ly/>

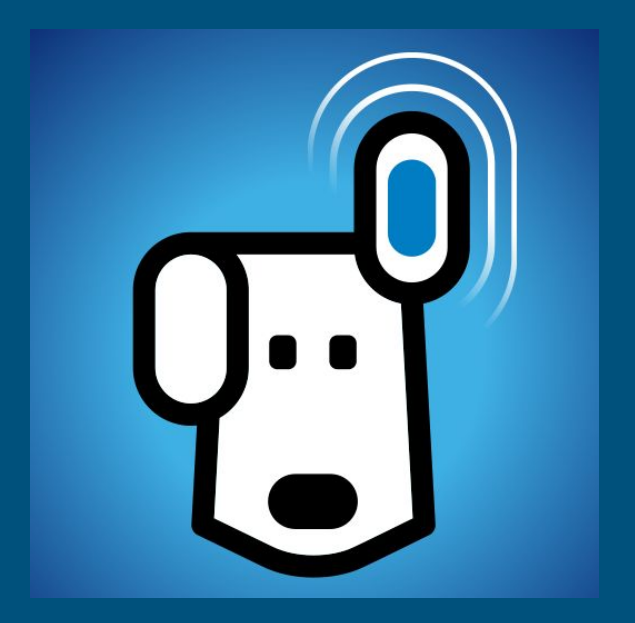

## Our experience

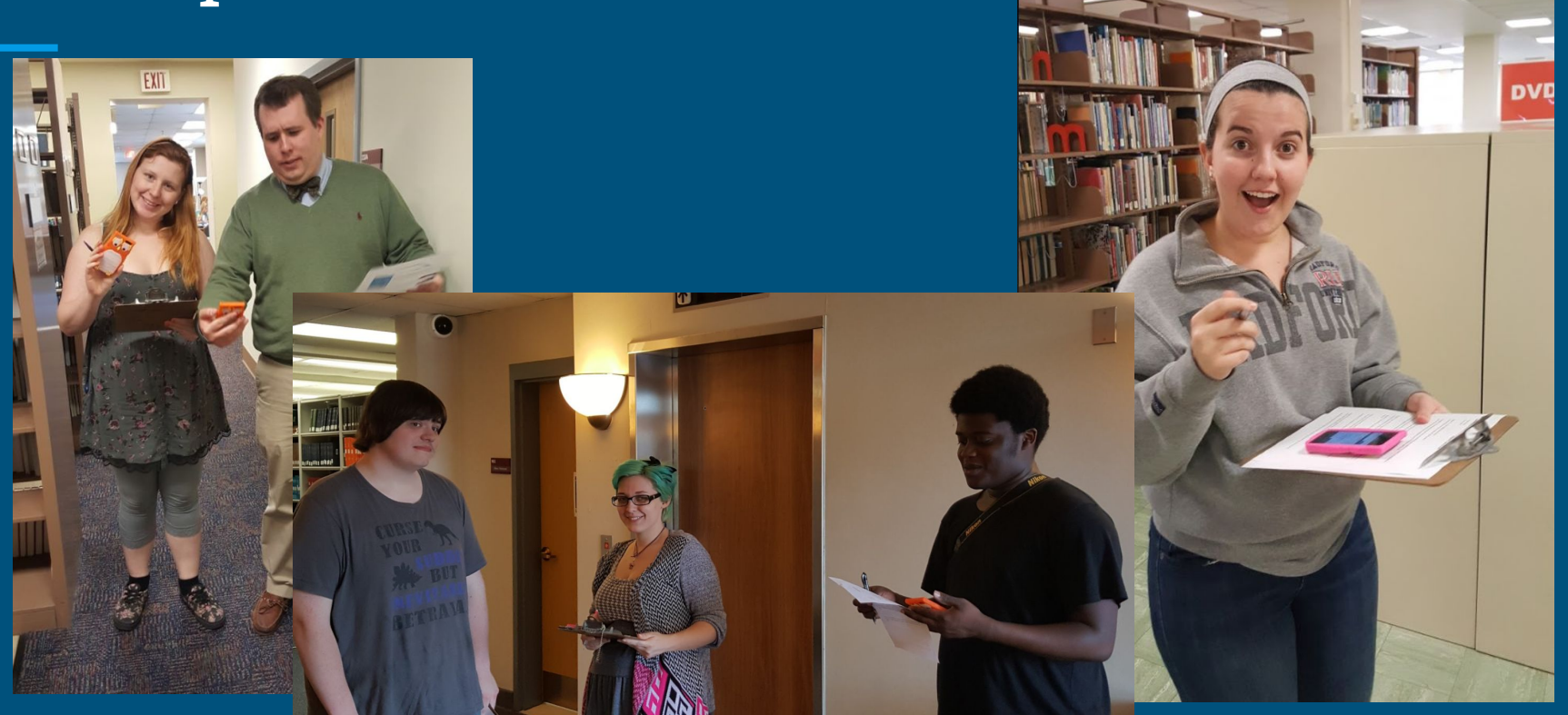

### Marketing & assessment

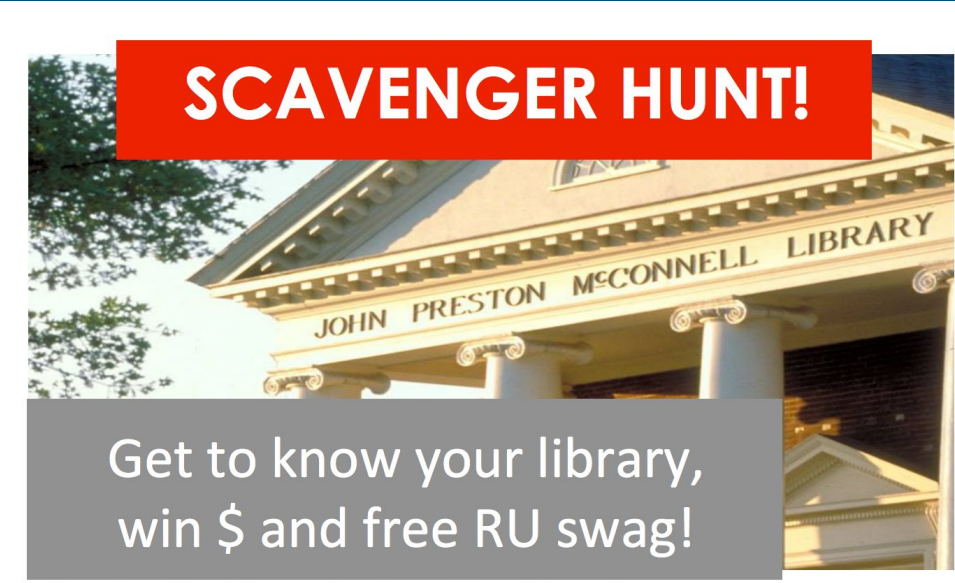

McConnell Library

Stop by the library's Front Desk to play during National Library Week **RADFORD UNIVERSITY** APRIL 11-15, 2016

### DIY: Your library, your iBeacon tour

Groups of two or three:

• What areas in your library need to be highlighted?

● What connections should your users make between physical spaces and virtual presence or library services?

### Future Directions

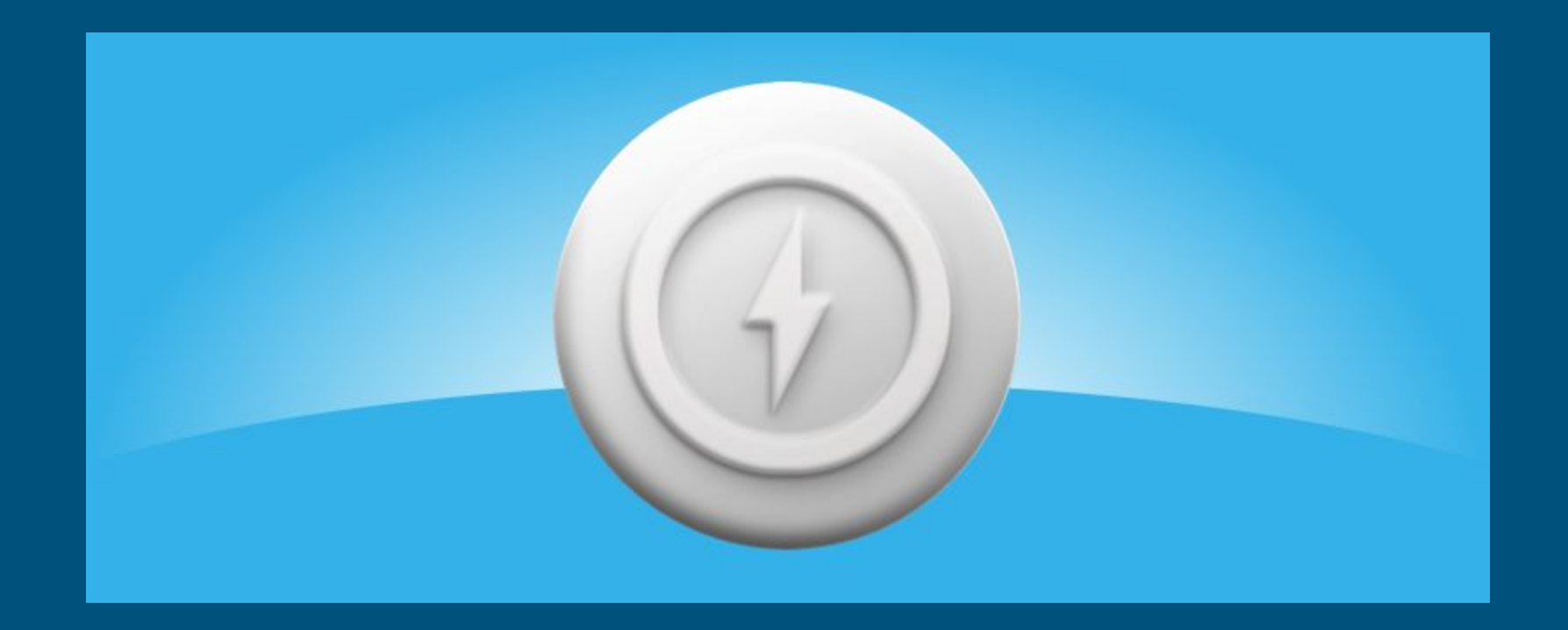

### Questions?

Katelyn T. Burton Reference & Instruction Librarian, Virginia Western Community College kburton@virginiawestern.edu

Jason Burton Center for Innovative Teaching & Learning, Radford University jburton@radford.edu

> Alyssa Archer Instruction Librarian, Radford University aarcher2@radford.edu